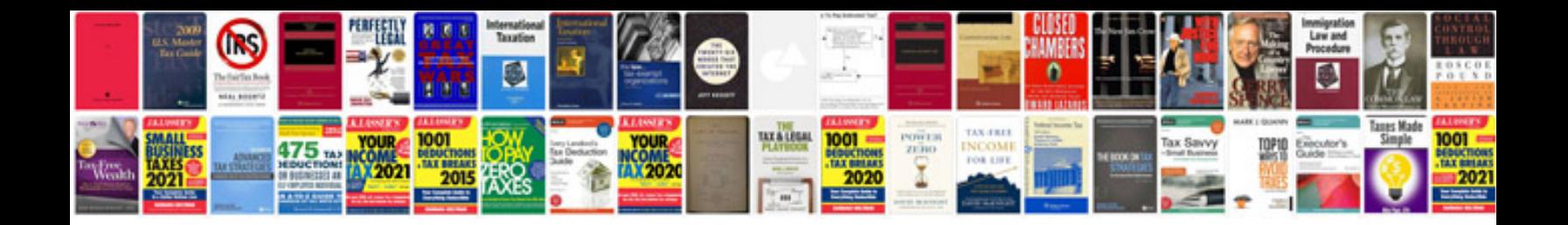

Doc template cv

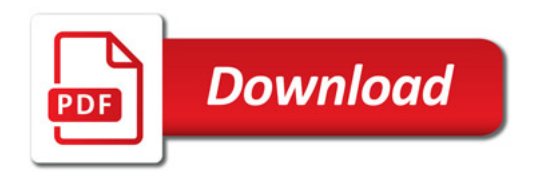

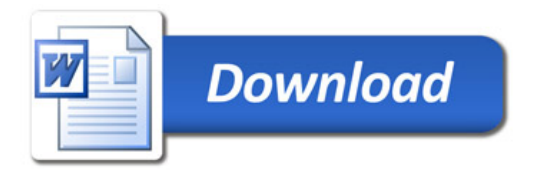